Entfernung: 200 km Zeit: 4 Stunden 43 Minuten Kosten: DM 90,98 Pauschalierte Kosten: DM 103,71 Kraftstoff: 22,8 Liter (1 : 8,7)

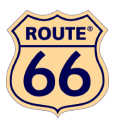

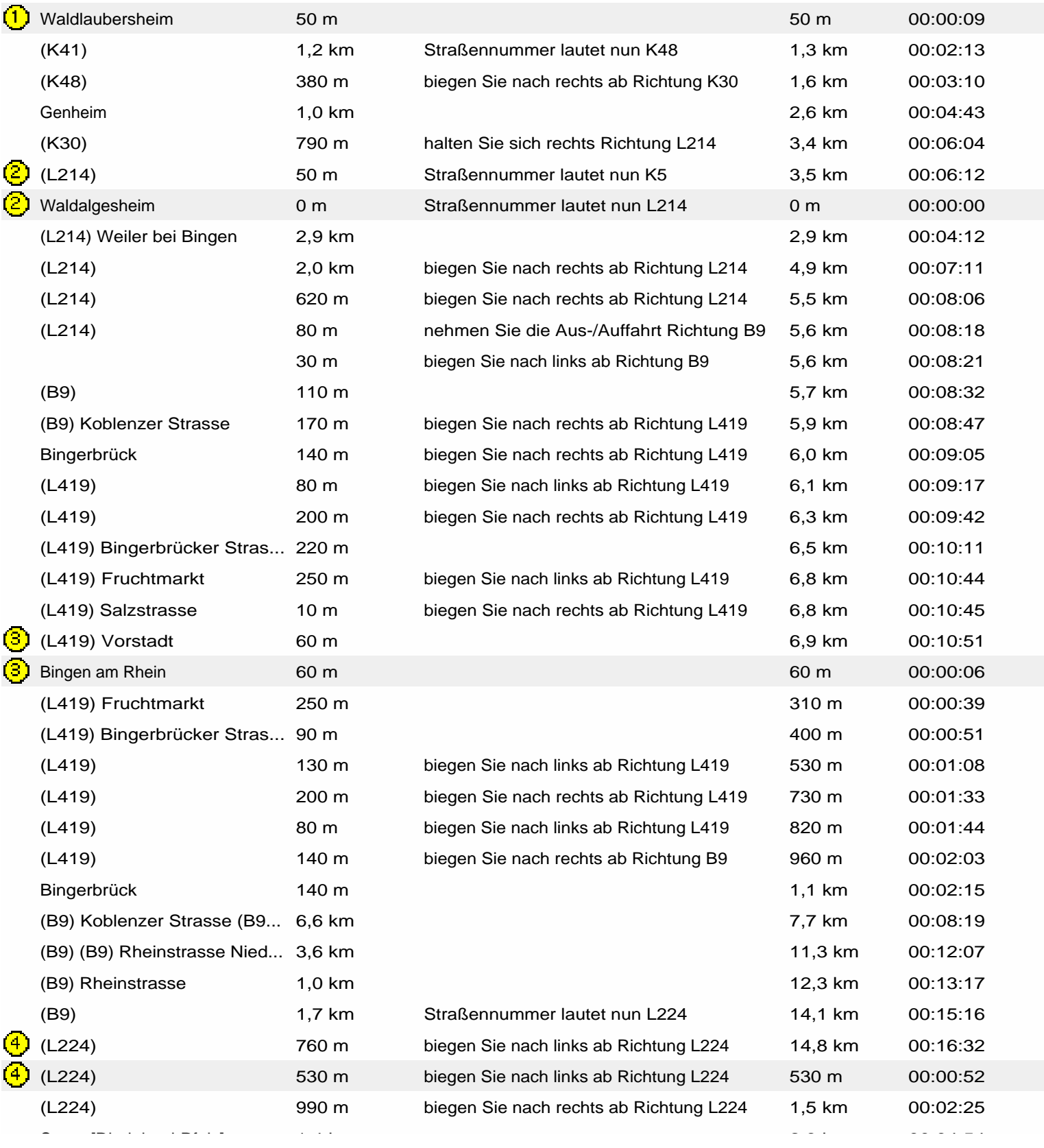

Entfernung: 200 km Zeit: 4 Stunden 43 Minuten Kosten: DM 90,98 Pauschalierte Kosten: DM 103,71 Kraftstoff: 22,8 Liter (1 : 8,7)

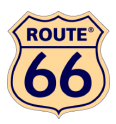

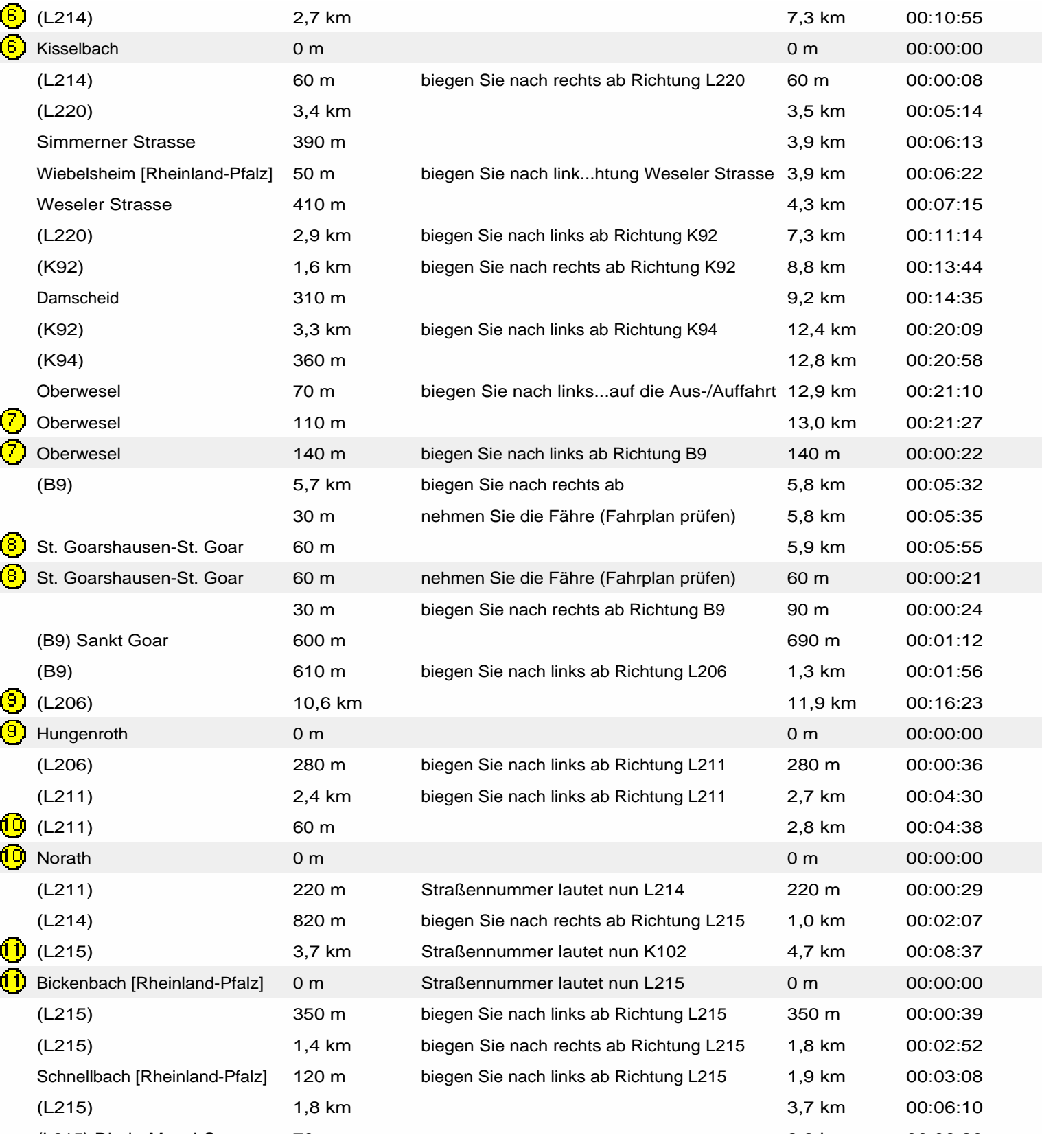

Entfernung: 200 km Zeit: 4 Stunden 43 Minuten Kosten: DM 90,98 Pauschalierte Kosten: DM 103,71 Kraftstoff: 22,8 Liter (1 : 8,7)

 $\sim$ 

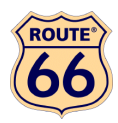

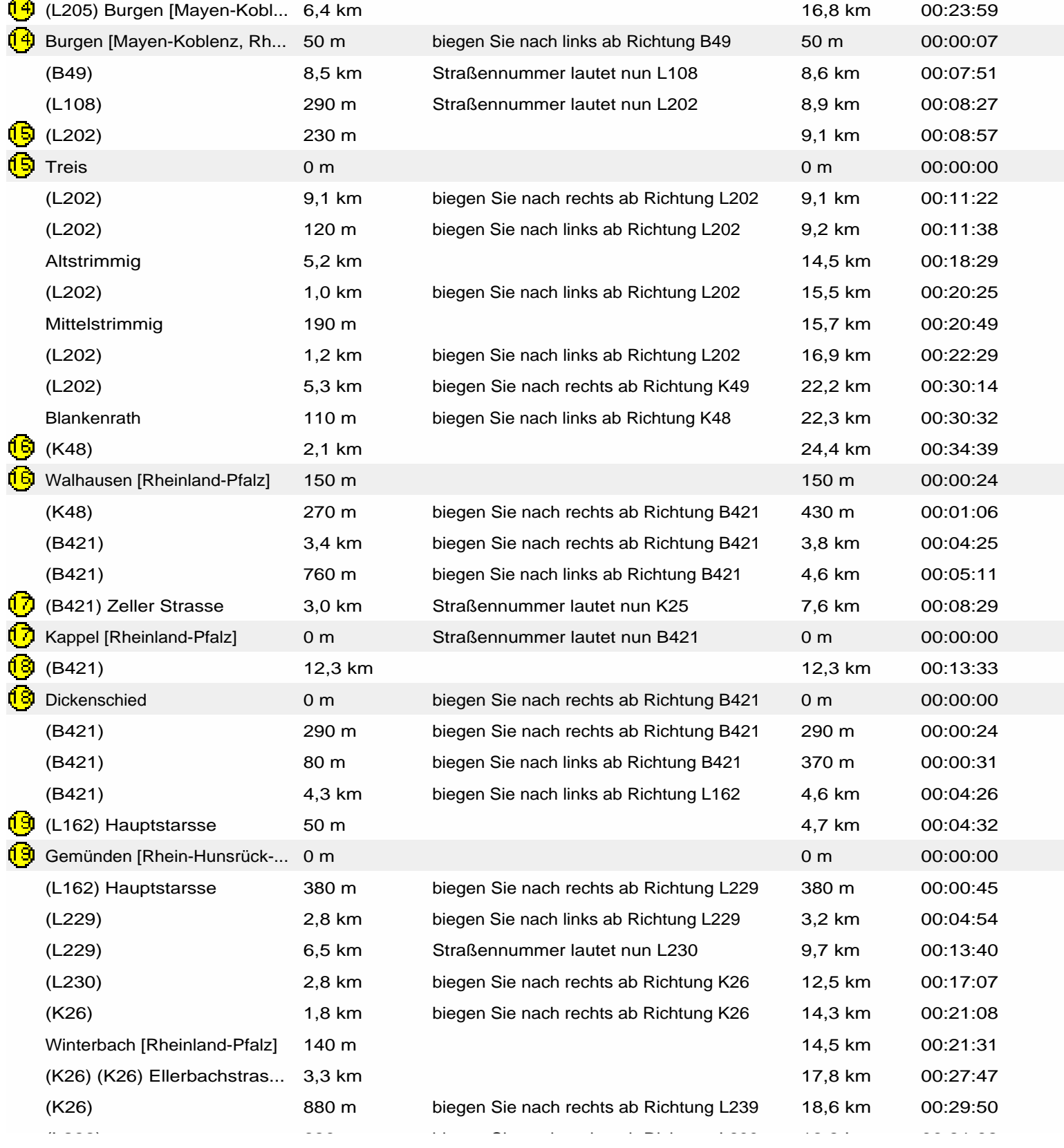

**ROUTE** 

Entfernung: 200 km Zeit: 4 Stunden 43 Minuten Kosten: DM 90,98 Pauschalierte Kosten: DM 103,71 Kraftstoff: 22,8 Liter (1 : 8,7)

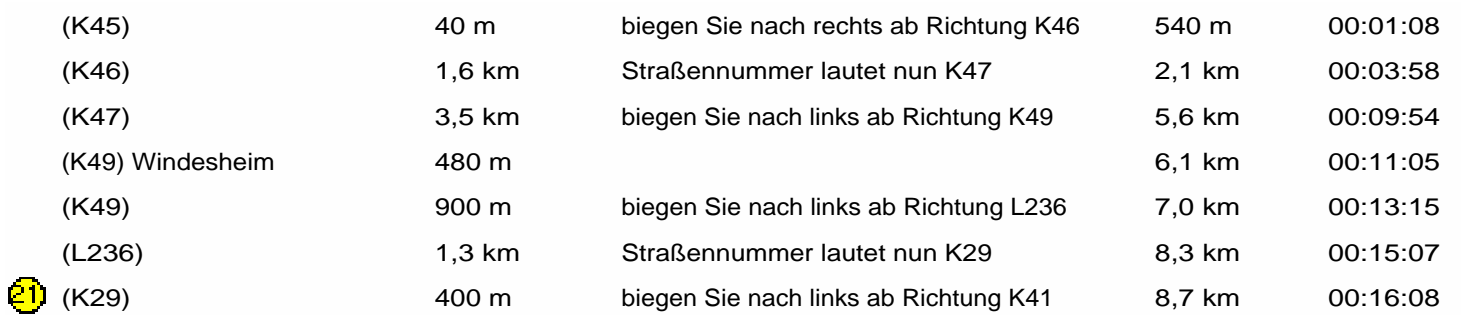